## FunctionView

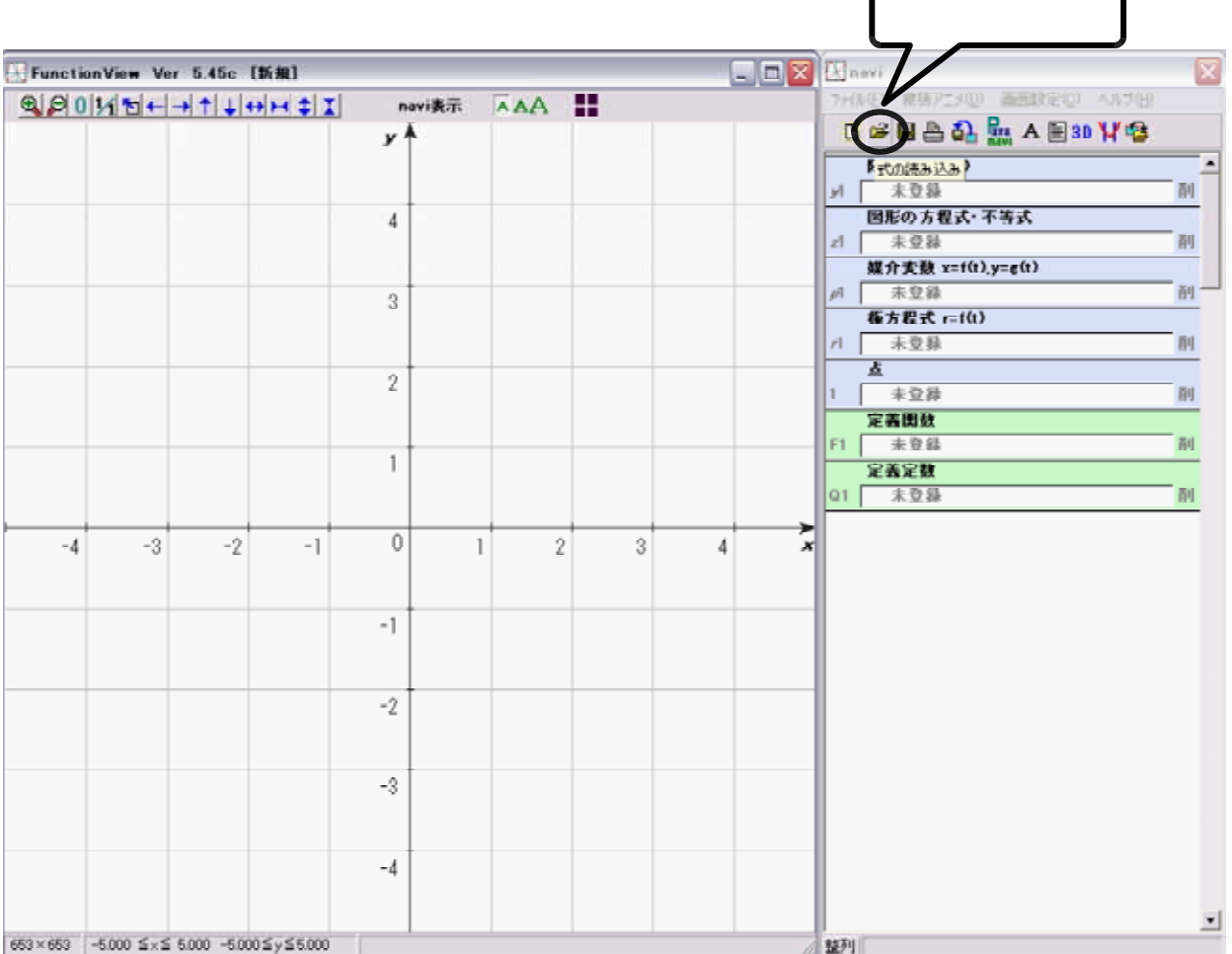

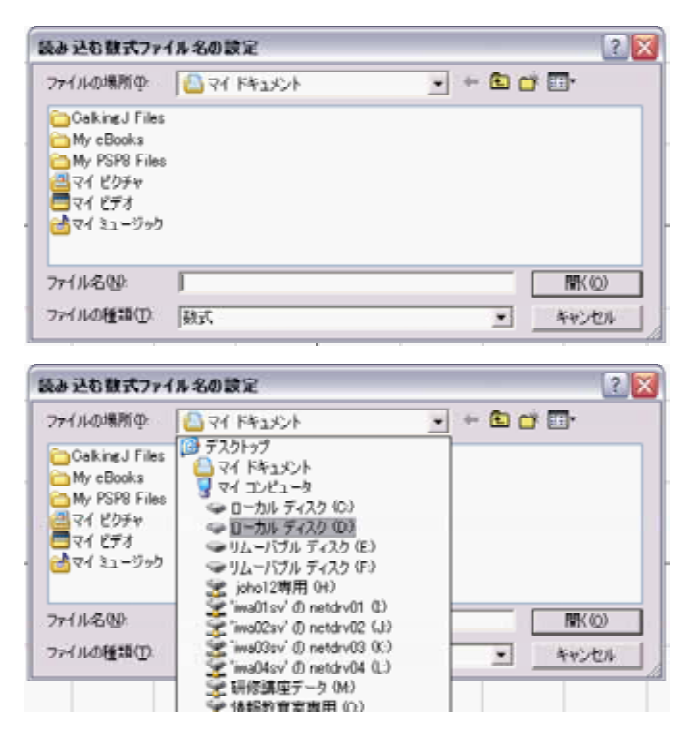

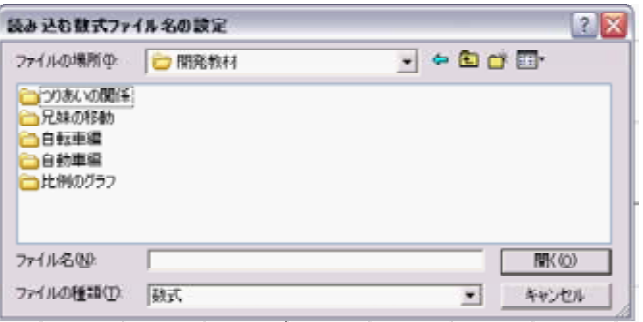

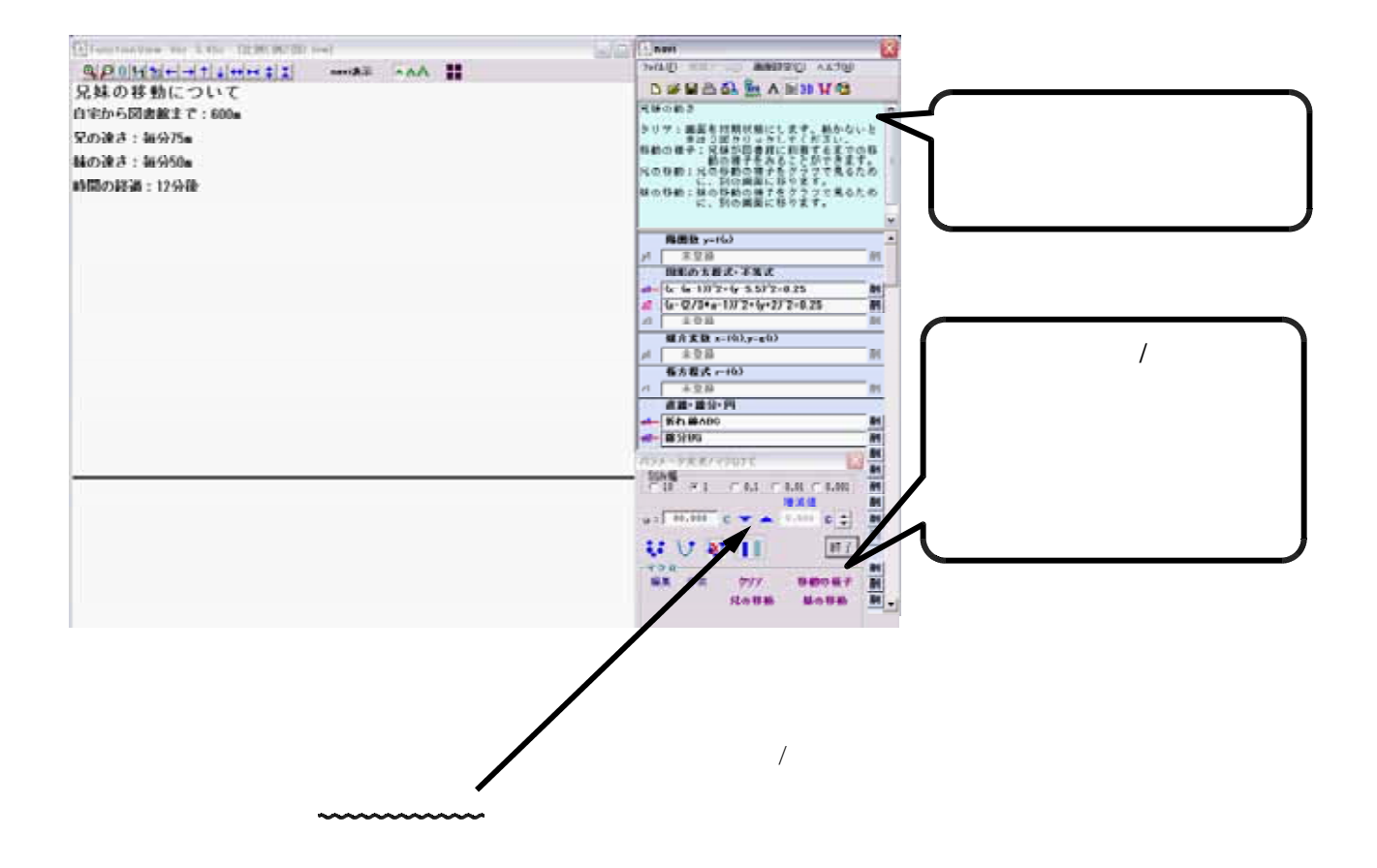